# Markov process simulation for ancestors trees (the code parallelization)

#### By C. Jarne (IFIBA) and Universidad Nacional de Quilmes

#### Markov process simulation for ancestors trees

C. Jarne<sup>\*</sup>

UNO- Departamento de Ciencia y Tecnología. IFIBA (UBA) Lab. de Sistemas Dinámicos (CONICET). Pabellón I Ciudad Universitaria CP:1428. Buenos Aires - Argentina

M. Caruso<sup>†</sup>

Departamento de Física Teórica y del Cosmos, Universidad de Granada, Campus de Fuentenueva, Spain (Dated: May 19, 2016)

We present a computational model to reconstruct ancestor trees for individuals of sexual reproduction, following the theoretical model presented in [Phys. Rev. E 90, 022125 (2014)]. In each generation the maximum number of possible ancestors is  $2^{n+1}$ , where *n* is the generation number starting from  $n = 0$ , the parents generation. Through a Markov process, it is possible to use a recursive algorithm combined with a random number generator to produce the ancestor number for each generation and use this number to constraint maximum ancestors number of the next generation in order to generate the tree branches. Our simulation allows to obtain a possible tree of ancestors for one individual considering the reproductive preferences of the particular species and then combine several trees to simulate the population behavior.

**L. INTRODUCTION** 

where relatives are spatio-temporally clustered and op-

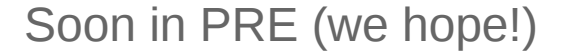

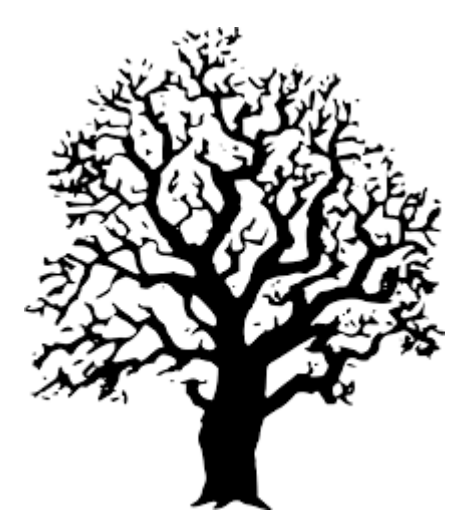

Markov process simulation for ancestors trees (the code parallelization)

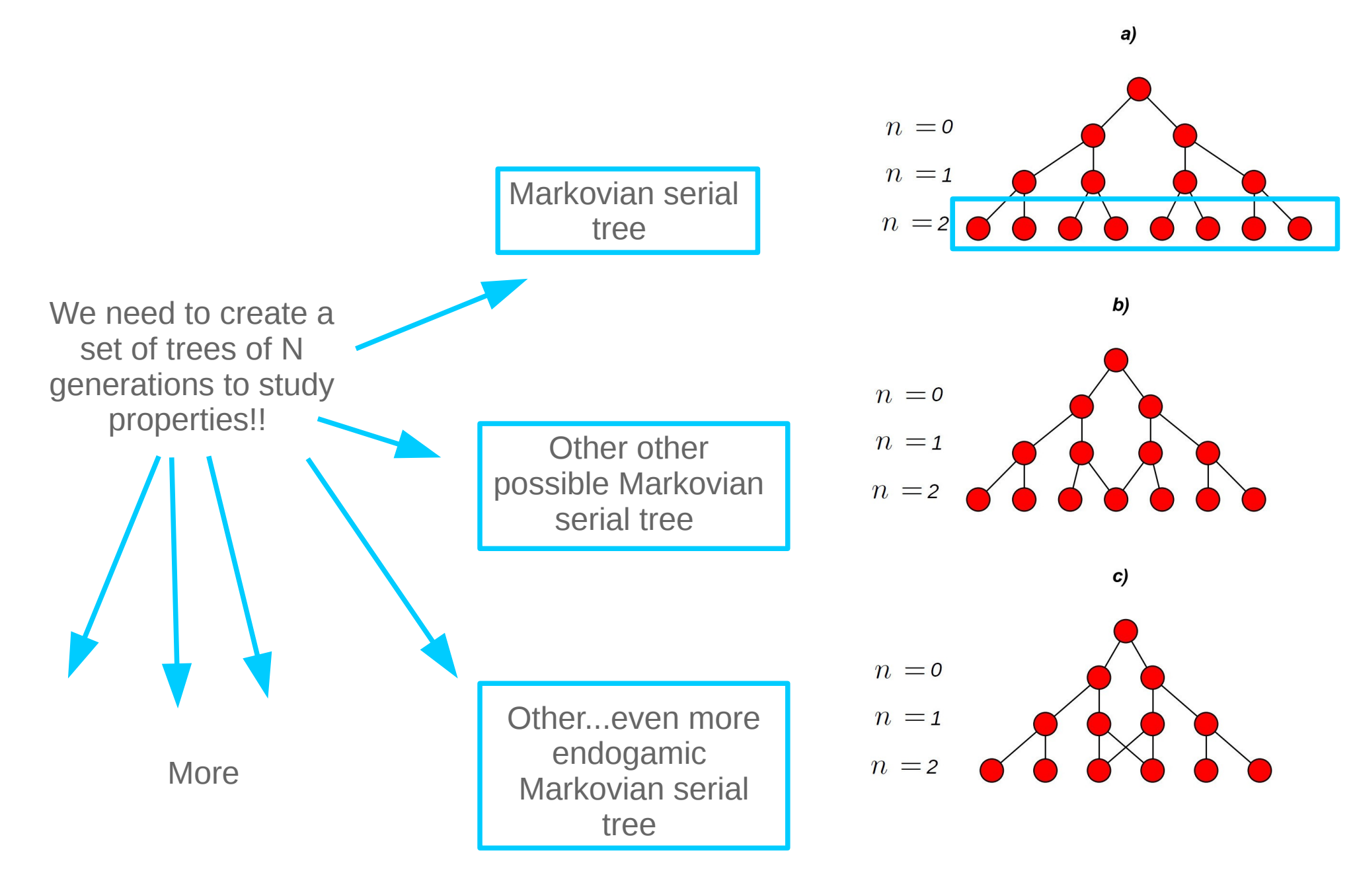

## Markov process simulation for ancestors trees (the code parallelization)

### **I try with little steps:**

1) Since my code is in python I installed OpenBLAS library and compile numpy with OpenBLAS integration (not as easy as I expected).

2) Then I used MPI for python (I installed the package MPI4py by Eric )

3) Now the hardest part! I adapted my serial code to used MPI4py.

I did it in small steps. First I try to divide the work in to processes up to the final version 4.0

```
\DeltaSet of trees generation in parallel using mpi4py
                                                                           rank == 0:
#C. Jarne 12/10/2016 V2.0
                                                                            #print 'rank',rank
                                                                            ances solo 0
= \lceil \rceil\frac{1}{2} ances par \theta= \Boxances mariano <sub>0</sub></sub>
                                                                                                     = \Box#run as mpiexec -n N python set of tree par v4.0.py where N is core number
                                                                            trees set 0
                                                                                                     = []
                                                                            generation set 0
                                                                                                     = []
#import matplotlib.pyplot as pp
import numpy as np
                                                                            for kk in np.arange(0,trees,1):
#from pylab import grid
                                                                                 print 'k:'.kk
from get tree import *
import scipy
                                                                                 j = get tree(N, kk)import time
                                                                                 generation set 0.append(j[0])
from itertools import permutations
                                                                                 ances solo 0.\overline{append(j[1])}from random import sample
                                                                                 ances_par_impar.append(j[2])
from mpi4py import MPI
                                                                                 ances mariano 0.\text{append}(j[3])trees set 0.\text{append(np.c } [j[1], j[0]])start time = time.time()
                                                                                 #print"------El debugg que pruebo-
Nlines
          = 200print "generation:\n", j[0]color lv1 = 8print "ancestros:\ln", i[1]rgb = np.array(list(permutations(range(0, 256, color lvl), 3)) / 255.0colors = sample(rgb, Nlines)for j, pepe in enumerate(generation set 0):
                                                                                print 'j',j
                      # track x generations back
N
               = 20generation set = []if len(generation set O[j]) < N:
ances solo
               = \lceil \cdot \rceilagrego = N - len (generation set 0[j])ancespar_impar = []for i in np.arange(agrego):
ances mariano = []generation set 0[j].append(len(g
trees set
               = []
                                                                                         \arccos\_solo[0[j].append(0)ances par impar[j].append(0)generation = np.arange(0, N, 1)<br>trees = 50 #number of trees
                                                                                         ances mariano 0[j].append(0)
               = 50 #number of trees per core
trees
generation.tolist()
                                                                                 else:
                                                                                     print 'no agrego'
bins
               = np.arange(\theta, N, 1)
                                                                            ances solo.extend(ances solo 0)
print 'bins', bins
                                                                            for rank i in np.arange(1, size, 1):
width
                                                                                 pepe=comm.recv(source=rank i)
                                                                                 ances solo.extend(pepe)
               = MPI.COMM WORLD
COMM
                                                                                 print 'recived from:1'
               = comm. Get rank()
rank
                                                                            #print '********************
                                                                                                            rank:',rank
               = comm. Get size()
size
```
 $if$  rank != 0: #no for needed program runs parallel in each core!

```
ances solo 1
                        = []
                        = []
ances par 1
ances mariano 1= []
                        = \Boxtrees set 1
generation set 1
                        = []
print 'rank', rank
for kk in np.arange(rank*trees,(rank+1)*trees,1):
    <u>ncint like ti</u>
    i = qet tree(N, kk)generation set 1.append(j|0|)
    ances solo 1.append(j[1])
    ances par impar.append(j[2])ances mariano 1.append(j[3])trees set 1.append( np.c.[j[1],j[0]])
    #print" - - - - - - - - - - - "
    print "generation:\n\cdot \n\cdot \n\cdot j[0]print "ancestros:\n", j[1]for j, pepe in enumerate(generation set 1):
    print 'j', jif len(generation set 1[j]) < N:
```

```
agrego= N-len(generation set 1[j])
   #print 'agrego:\n',agrego
   for i in np.arange(agrego):
        generation_set_1[j].append(len(generation_set_1[j])+i)
        ances solo 1[j].append(0)
        ances par impar[j].append(0)ances mariano 1[j]. append(0)
else:
   print 'no agrego'
```
comm.send(ances\_solo\_1, dest=0)

```
5
tan = len(ances solo)print 'set size: ', tam, 'from rank:', rank
#print 'ances', ances solo
if rank == 0:
    media
                           = np.average(ances sole
    uncertanty
                           = np.stdout(ances solo, a)print 'mean:', media
    print 'uncertanty: ',uncertanty
    valor pedido mariano = []valor pedido mariano.append(2)
    valor pedido mariano.append(4)
    #pp.figure(figsize=(14,8))
    #grid(True)
    #pp.errorbar(bins,media,fmt ='ro',yerr =unce
    #pp.hist([10,2],bins=bins)
    #pp.ylabel('Ancestors Number')
    #pp.xlabel('Generation')
    #pp.xticks(np.arange(0,N,1),fontsize = 8)#pp.legend(fontsize= 'small',loc=2)
    #pp.xlim([-1,N+1])#pp.xticks(np.arange(-1,N+1,5),fontsize = 8)#pp.xlim([-1,(N+1)*0.5+0.5])
    \texttt{\#pp.txticks(np.arange(-1,(N)*0.5+0.5,1)}, \texttt{fonts'}#pp.ylim([0,max(media)+2*max(uncertanty)])
    #figname = "plots/%s.jpg" %('Ances_tree_of_'
    #pp.savefig(figname,dpi=200)
    #pp.show()#pp.close()
    f out
               = open('%s.txt' %('Ances_tree_of_
               = np.c [bins, media, uncertanty]
    XXX
    np.savetxt(f_out,xxx,fmt='%f %f %f',delimite
    print 'generacion: ', bins
    print 'ancestros: ', media
    print("--- %s seconds ---" % (time.time() - :
```
Parallel np=2

set size: 100

--- 13.1909019947 seconds ---

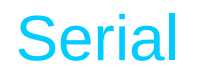

set size: 100

--- 20.6414310932 seconds ---

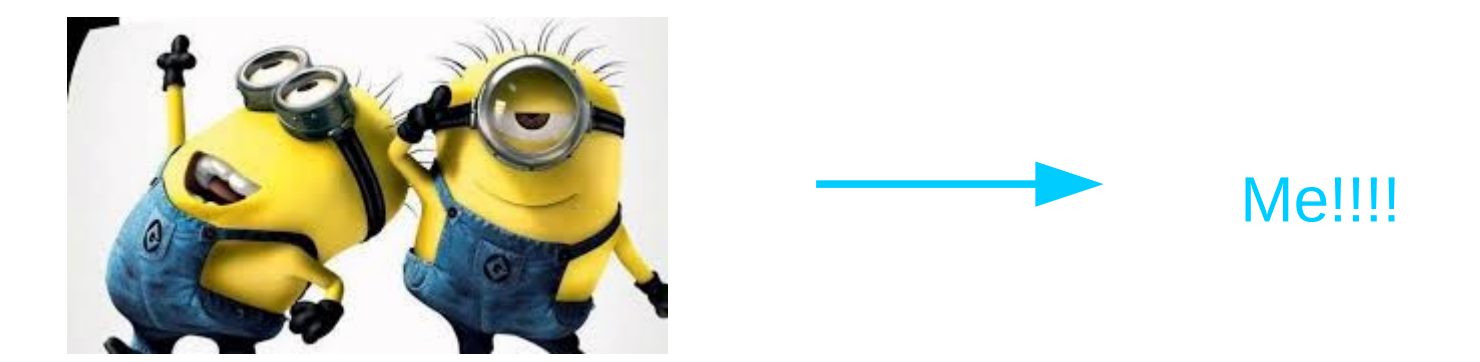

# **Next!!!!!!!**

7

- Finish the second project I started.
	- parallelize a my code to analyze time series (bird songs) in chunks.
- A first step now I can run it in separated directories simultaneously to get the analysis plot.

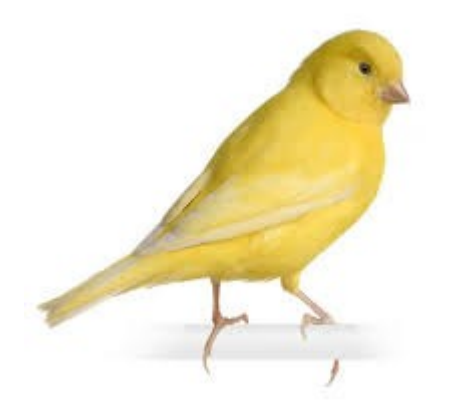